1. What is the output of the following code:

```
int s = 0;
int t = 1;for ( int i = 0 ; i < 10 ; i++ ) {
       s = s + i;for ( int j = i ; j > 0 ; j-- ) {
              t = t * (j - i);}
       s = s * t;System.out.println("t = " + t);}
System.out.println("s = " + s);
```
2. Given an array of String. Each element in the array contains a String object. Example:

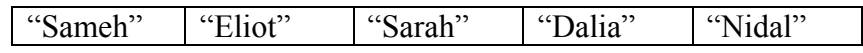

Write a method with the following signature:

public String combine(String[] strings)

Which combines the Strings to form one String that would contain the first letters of each String, followed by the second letter from each string, etc.... You may assume that all Strings have the same length, but you may not assume that the array only has 5 entries. The above array would return the following String:

"SESDNalaaimirldeoaiahthal"

3. Given the following classes, show the output from running the Test class and give an explanation:

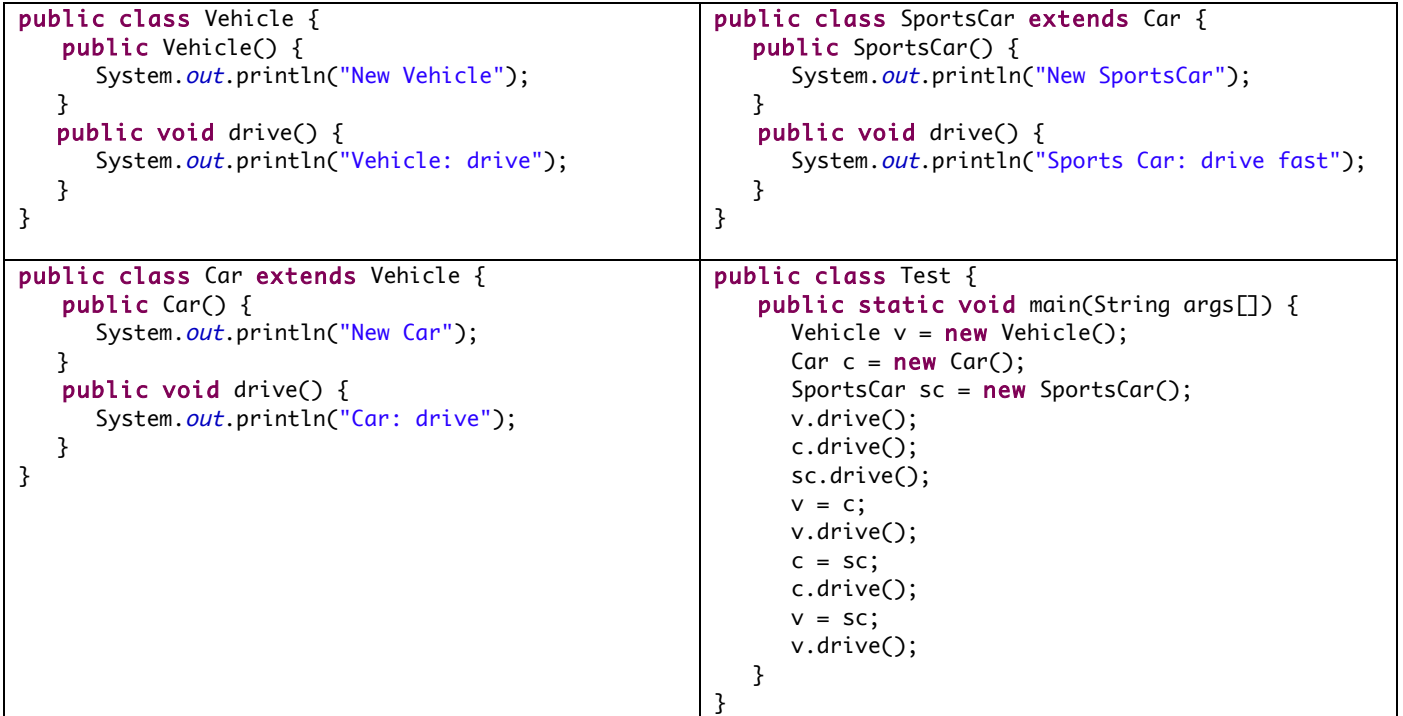

- 4. Write a for loop to compute the sum  $1^2 + 2^2 + 3^2 + 4^2 + 5^2 + \ldots + n^2$ . Assume that n is a variable that has already been defined.
- 5. Show the output from running the Test class:

```
public class Test {
    public static void main(String args[]) {
     Integer i1 = new Integer(9);Integer i2 = new Integer(9);if (i1 == i2)System.out.println("Test1");
      if (i1.equals(i2))
        System.out.println("Test2");
      if (i1.equals(new Integer(9)))
        System.out.println("Test3");
   }
}
```
- 6. Write a complete Java class named  $MyClass$  that has the following private attributes:
	- a. myInts, an array of int's that has a maximum capacity of 100.
	- b. numInts, an int variable that keeps track of the number of elements in myInts.

And the following methods:

- a. public MyClass() Constructor that intitializes myInts and numInts.
- b. public int addInt(int i) Adds i to myInts and updates numInts. Returns the index where i was added. If there is no room to add i to myInts, return -1.
- c. public int find(int i) Find the first occurence of i in myInts and return its index, return -1 if not found.
- d. public int getInt(int i) Return the integer at index i if it exists, return -9999 otherwise.
- e. public boolean isFull() Returns true if myInts is full, false otherwise.
- f. public boolean isEmpty() Returns true if myInts is empty, false otherwise.